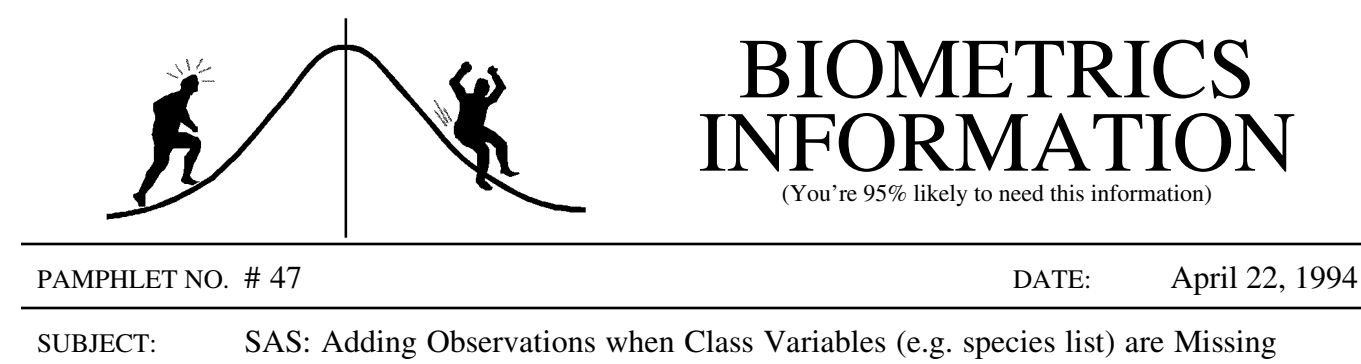

Occasionally a dataset does not contain an observation for every combination of values for the class variables. A common example occurs when lists of species are made for each plot in a study but missing species are not listed. In subsequent analysis, it may be desirable to add an observation for each of these missing species and give them zero cover values. The following programs provide some examples of how to add these observations.

The example dataset has three class variables, plot for a categorical variable, sp for a variable containing species names, and spnum using numbers to code for species. One or more combinations of plot and spnum/sp do not have any observations (records) but the response variable cov (for percent cover) is be set to 0 (zero) for each of these missing records (code is another response variable). The following dataset will be our example.

```
data begin; \overline{a} /* create a new dataset called begin \overline{a} /
input plot spnum sp $ cov code $; /* input statement using list format */cards; /* data begins on next line */
1 1 A 21 X
1 3 C 44 W
1 4 D 53 Z
2 2 B 26 X
2 4 D 33 K
3 1 A 20 J
3 2 B 25 W
3 5 E 42 X
                            /* end of data */proc sort; by plot spnum; \frac{1}{2} /* sort dataset by plot and sp \frac{1}{2} /
```
A simple method is to create a second dataset containing all the combinations of plot and spnum. This is then combined with the original dataset as in the following program.

```
data allcat; \overline{ } /* create a new dataset called allcat \overline{ } */
 do plot = 1 to 3; \frac{1}{2} /* create plot values \frac{1}{2} /
    do spnum = 1 to 5; \frac{1}{2} /* create spnum value (must know range) \frac{1}{2}output; end; end; /* output obs and end both do loops */
run;
data both; \overline{\hspace{1cm}} /* create a new dataset called both \hspace{1.5cm} */
 merge allcat begin; \frac{1}{2} /* merge previous datasets allcat and begin */
 by plot spnum; /* match obs by plot and spnum values */
 if cov = . then cov = 0; /* if cov is missing the make the value zero */run; proc print; run; \frac{1}{2} /* run and print the data \frac{1}{2} */
```
 $<sup>1</sup>$  Note that it is best if this second dataset contains only the class variables.</sup>

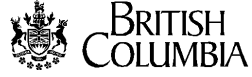

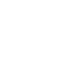

2

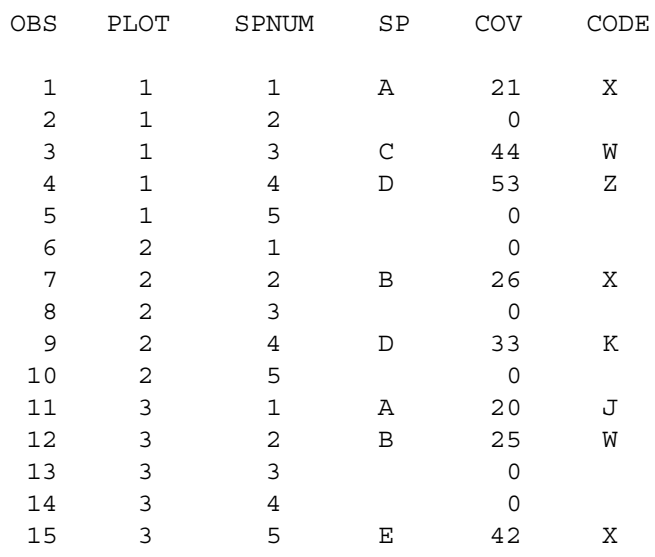

The output from this program is:

Notice that the added observations have a zero for cov and a missing value (blank) for code.

To illustrate this problem with a categorical variable, suppose that the class variables were plot and sp instead of plot and spnum. The following program shows how to create the missing observations in this situation.

```
proc format; /* create a species list assigning numbers to species */
 value splst 1 = 'A' 2 = 'B' 3 = 'C' 4 = 'D' 5 = 'E';
run;
proc sort; by plot sp; \overline{\hspace{1cm}} /* sort by plot and sp variables */
data allcat; \overline{ } /* create a new dataset called allcat \overline{ } */
  do plot = 1 to 3; \frac{1}{2} /* create plot values \frac{1}{2} /
    do spnum = 1 to 5; \frac{1}{2} /* create spnum value (must know values) \frac{1}{2}sp = put(spnum, splst.); /* create sp variable */drop spnum;
    output; end; end; \frac{1}{2} /* output obs and end both do loops \frac{1}{2}run;
data both; \overline{ } /* create a new dataset called both \overline{ } */
 merge allcat begin; \frac{1}{2} /* merge previous datasets allcat and begin \frac{1}{2}by plot sp; \longrightarrow /* match obs by plot and sp values */
  if cov = . then cov = 0; \quad /* if cov is missing the make the value zero */run; proc print; run; \frac{1}{2} /* run and print the data \frac{1}{2} */
```
Notice that the put function is used to convert the numerical values of spnum into the categorical values of sp. The put function assigns sp values according to the current value of spnum and the splst format. For example, when spnum is 2, the put function goes to the splst format table to determine which label is assigned to 2 and assigns that label as a value to the variable sp (for this example, this value is B).

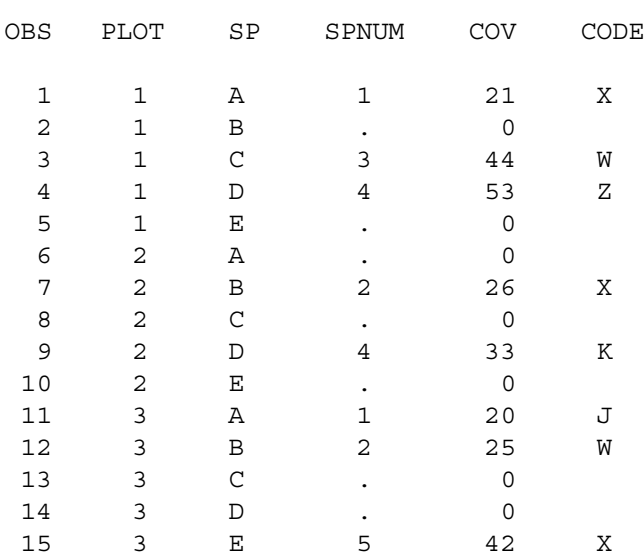

The output from this program is:

Again, cov has zero values for the added observations and code has missing values (blanks).

Obtaining the splst format list was easy for this example since there were only 5 short names. But since species lists usually contain many species, each having a long label or name, creating this table would be a lot of work. The following program can be used to obtain a complete species list for the dataset, even when the total number of species is unknown. Then it is simple to include the file into your program.

```
proc sort data=begin; by sp; run; /* sort dataset by sp \ast/data null ; \frac{1}{2} /* no dataset will be created */
 set begin; \frac{1}{2} \frac{1}{2} are the begin dataset \frac{1}{2} \frac{1}{2} \frac{1}{2}by sp; /* work by values of the sp variable */
 file 'sp.lst'; /* create a file called sp.lst */
 if last.sp then do; \overline{\hspace{1cm}} /* if last obs in sp group then do: */
   spn+1; \frac{1}{2} /* species number counter */
   put @17 spn ' = ' "'" sp "'" ; /* add one line to file for each sp */end; \qquad \qquad /* end of do loop \qquad \qquad \star/run; \frac{1}{x} run data step \frac{1}{x} /* run data step \frac{1}{x} /
```
The output in the file called sp. lst is:

```
1 = I A2 = 'B'3 = 'C'4 = 'D'5 = 'E'
```
Note that the species list is sorted alphabetically.

The above program is 'bare bones' and provides the basic file necessary to create the proc format statement. The following program is more elegant but not often worth the trouble. It also creates a file called sp.lst but which now contains the full proc format statement.

```
proc sort data=begin; by sp; run; /* sort dataset by sp */
data null ; \overline{a} /* no data set will be created */
 set begin end=end; \overline{\hspace{1cm}} /* variable end to identify end of dataset */
 by sp; /* work by values of the sp variable */
 file 'sp.lst'; /* create a file called sp.lst */
 if last.sp then do; \frac{1}{2} /* if last obs in sp group then do */
  \text{spn+1;} /* number the species */
  if spn = 1 then put #1 'proc format;' /* If first species then begin format stmt*/
  #2 @3 'value splst' @17 spn ' = ' "'" sp "'"; /* and create label for species*/
 else if end then put @17 spn ' = ' "'" sp "' ;" /'run;' ; /* If last then add end*/
 else but \emptyset17 spn ' = ' "'" sp "'"; /* Make label for other species*/
end; run;
%include 'sp.lst'; * now include and run the proc format statement */
proc sort data=begin; by plot sp; /* sort dataset by plot and sp */
data allcat; \overline{a} /* create a new dataset called allcat \overline{a} /
 do plot = 1 to 3; \frac{1}{2} /* create plot values \frac{1}{2} +/ do spnum = 1 to 5; \frac{1}{2} /* create spnum value (must know how many) */
                             /* create spnum value (must know how many) */sp = put(spnum, splst.); /* create sp variable */drop spnum;
    output; end; end; \overline{\hspace{1cm}} /* output obs and end both do loops */
run;
data both; \overline{'} areate a new dataset called both \overline{'}merge allcat begin; \frac{1}{x} merge previous datasets allcat and begin \frac{x}{x}by plot sp; \rightarrow /* match obs by plot and sp values */
 if cov = . then cov = 0; /* if cov is missing set to zero */
run; proc print; run; \frac{1}{x} /* run and print the data */
```
The output is the same as before but the file sp. lst now contains:

proc format; value  $splst$  1 =  $'A$  '  $2 = 'B'$  $3 = 'C'$  $4 = 'D'$  $5 = 'E'$ ;

run;

Contact: Wendy Bergerud 387-5676 Contact: Wendy Bergerud<br>387-5676<br>NEW PROBLEM

How would you change the do statement if the plot values were 1, 3, 4, 5, 6, and 8?